### PERL REGULAR EXPRESSION & DBM 컨텐츠검색플랫폼팀 조영일

### REGULAR EXPRESSION

### • 정규표현식 (Regular Expression, RE)

- Language
- For pattern matching & substitution
- Used in egrep, Perl, Python, .NET, …
- PCRE(Perl-Compatible-Regular-Expression)
- 구성
	- Operator
	- Literal
	- Metacharacter
	- Character Class
	- Quantifier
	- Modifier

### OPERATORS (1)

- Match (search)
	- match (\$string, \$pattern)
	- m/pattern/
	- /pattern/
	- qr/pattern/
- 예제
- It was many and many a year ago,
- In a kingdom by the sea,
- That a maiden there lived whom you may know
- By the name of Annabel Lee
- /Annabel Lee/
- /ea/
- $\cdot$  /[Bb]y/

## OPERATORS (2)

### • Substitute(replace)

- subst(\$string, \$pattern, \$replacement)
- s/pattern1/pattern2/
- 예제
	- s/boy/girl/
	- s/the/a/g
	- s/violin|piano|guitar/instrument/g

### LITERAL (1)

### • Literal

- 일반 문자, 숫자
	- $\cdot$  A-Z, a-z, 0-9
- 특수기호
	- Perl 문법 상, 연산자나 타입기호, 문법요소로 사용됨
		- $\cdot$  (a), \$, %, ^, +, -, \*, /, ^, ~, =, `, `, `, |, ;, #
	- RE에서는 메타문자로서의 역할을 수행함
		- $\cdot$  [], !, ^, \$, ( ), +, -, \*, /, \, ., |, ?, #
	- 그러므로 특수기호 본래의 의미대로 사용하려면 \를 앞에 붙여서 "탈출 (escape)"시켜야 함
		- Ex)  $\mathsf{W}\langle, \mathsf{W}\rangle, \mathsf{WW}, \mathsf{WW}, \mathsf{W}\langle, \mathsf{W}\rangle, \mathsf{W}, \langle, \mathsf{W}\rangle, \mathsf{W}, \mathsf{W}^*, \mathsf{W}^*, \mathsf{W}^*, \mathsf{W}^*, \mathsf{W}^*, \mathsf{W}, \mathsf{W}\langle, \mathsf{W}\rangle,$

### LITERAL (2)

- 패턴 매칭의 예
	- /Frodo/;
	- if (/zzz/) {
		- print;
	- }
	- while  $(\langle \rangle)$  {
		- if (/ab\*c/) {
			- print \$\_;
		- }

• }

### METACHARACTER

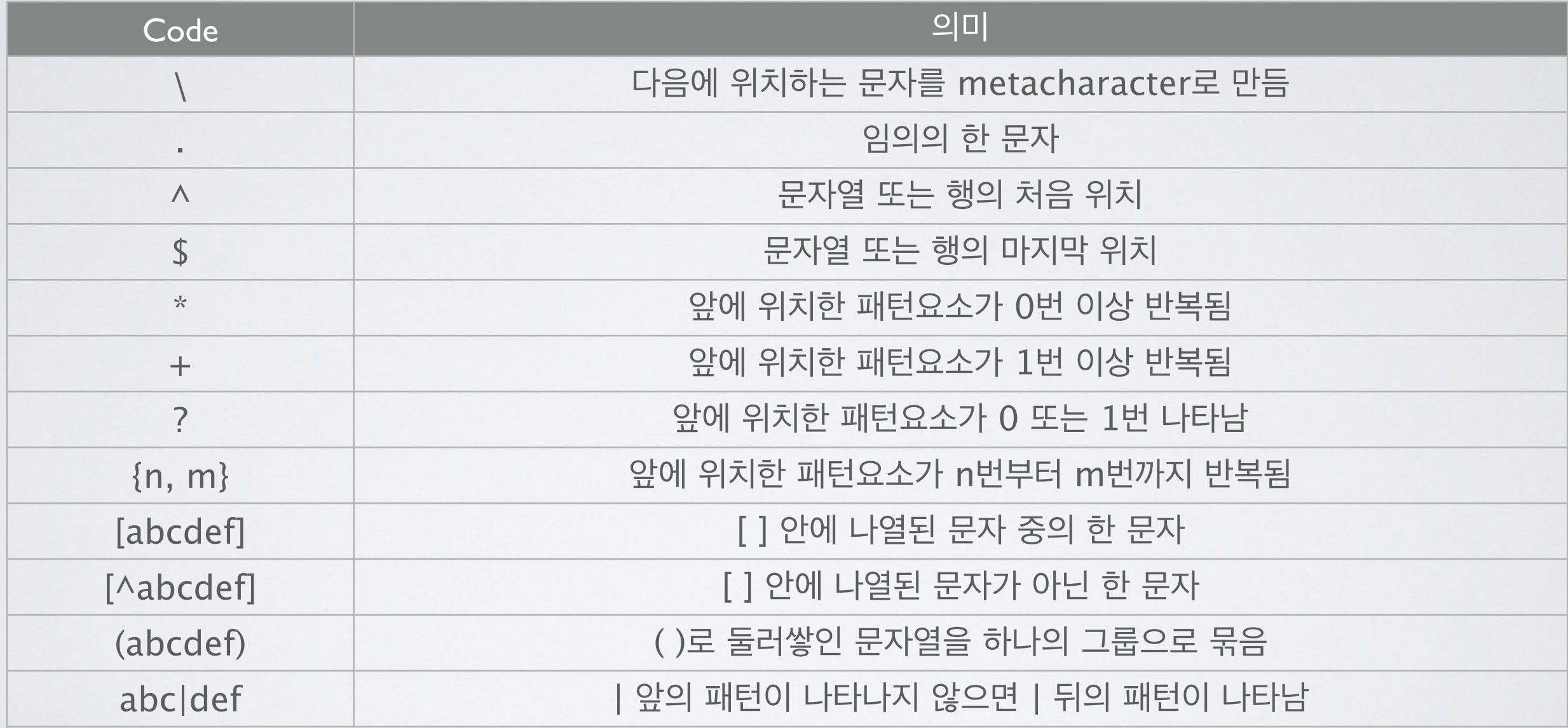

### ASSERTION

#### • 예제

- Though nurtured like the sailing moon
- In beauty's murderous brood
- She walked awhile and blushed awhile
- And on my pathway stood
- Until I thought her body bore
- A heart of flesh and blood
- /th./
- $\cdot$  /^A/
- /awhile\$/
- /sto\*d/
- /b.o+d/

### QUANTIFIER

#### • 예제

- I will arise and go now, and go to Innisfree,
- And a small cabin build there,
- of clay and wattle made:
- Nine bean-rows will I have there,
- a hive for the honey-bee,
- And live alone in the bee-loud glade.
- /.ows?/
- /[hl]ive/
- $\cdot$  / [^aeiou] [aeiou]  $\{1,2\}$  /
- /(arise|build|go|have|live)/

## CHARACTER CLASS (1)

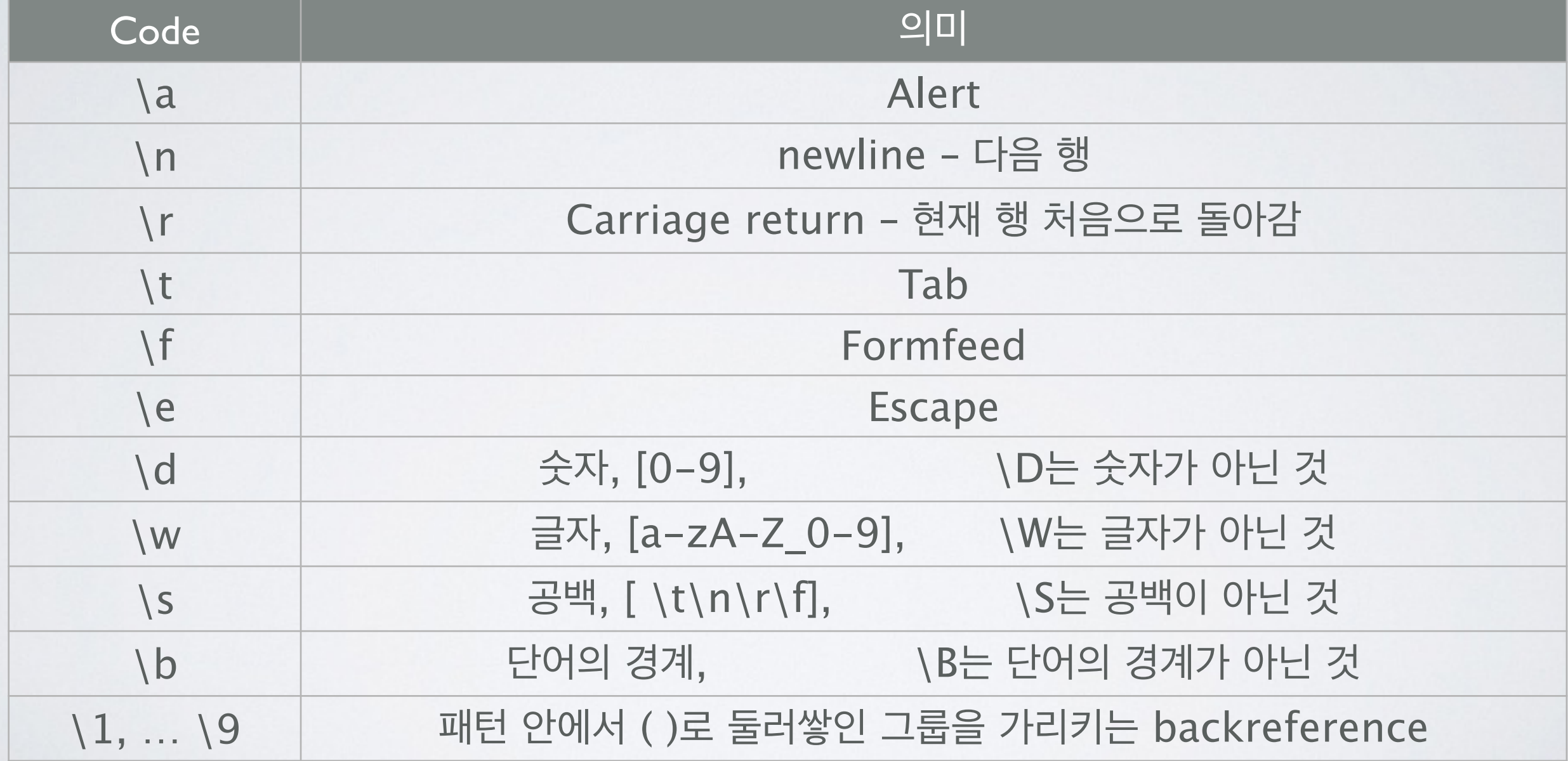

## CHARACTER CLASS (2)

#### • 예제

- fooey 555-1234 2400/1200/300 B
- foot 555-6699 1200/300 B
- macfoo 555-6480 1200/300 A
- sabafoo 555-2127 1200/300 C
- $\cdot$ /B $\forall$ n/
- $\cdot$ /00\t555/
- $\cdot$  /(\\w+)/
- $\cdot$  /(\d+)\/(\d+)/
- $\cdot$  /(\w+foo)\b/s/(foo)/\1bar/

### MODIFIER (1)

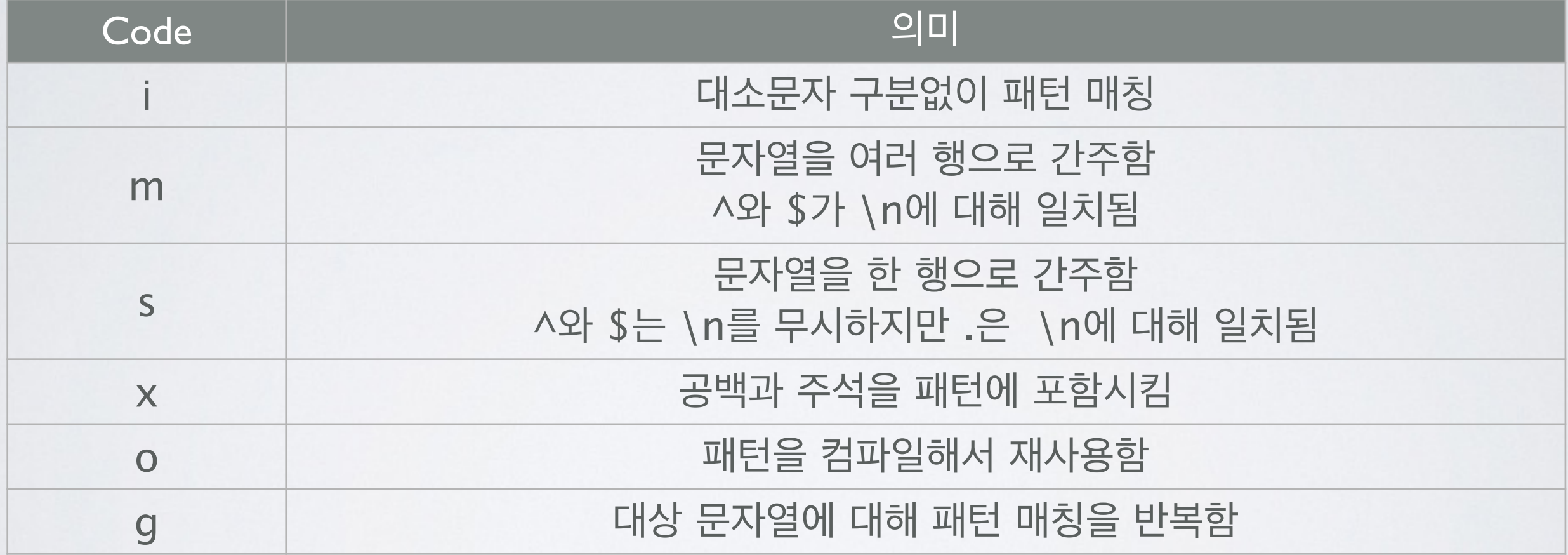

## MODIFIER (2)

#### • 예제

- Tyger! Tyger! burning bright
- In the forests of the night,
- •What immortal hand or eye
- Could frame thy fearful symmetry?
- /what/i
- /Tyger/g
- while  $(\langle \rangle)$  {
	- print if /somepattern/o; # deprecated, default modifier

• }

# 패턴 매칭의 결과 사용법

- 예제
	- print "This line matches  $\cdots$  Wn" if \$line =~ m/flower/;
	- $\cdot$  if ('hot cross buns" =~ /cross/) { print "\$', \$&, \$'\n"; }
	- if ('Bilbo Baggins's birthday is September 22' =~  $/$ (.\*)'s birthday is (.\*)/) {
		- print "Person: \$1, Date: \$2\n";
	- }
	- if  $((\frac{\text{skey}}{\text{key}}, \frac{\text{skew}}{\text{key}}) = ((\text{Ww+}): (\frac{\text{skew}}{\text{key}})) \$  …
	- while (\$line =  $\sim$  /(sun|moon|star)/g) { print \$1; }
	- while ( $\langle$ FILE $\rangle$ ) { s/good/nice/g; }

### 확장 문법

- (? = PATTERN): positive lookahead
- (?!PATTERN): negative lookahead
- (?  $\left($  = PATTERN): positive lookbehind
- (? <! PATTERN): negative lookbehind
- (?: PATTERN): no backreferencing
- (? {CODE}): match-time evaluation

### DBM HASH IN PERL

- DBM(Database Management)
	- 해시(hash)처럼 DB 파일을 사용할 수 있음
	- Berkeley DB (DB\_File)
	- NDBM (NDBM File)
	- GDBM (GDBM\_File)

### DBM 사용예 (1)

- Berkeley DB 사용
	- use DB\_File;
	- tie %name\_age\_map, "DB\_File", "dbmfilename";
	- % name\_age\_map = ("Park" = > 32, "Choi" = > 12);
	- $\text{Name\_age\_map}$  "Kim"} = 46;
	- $\text{Name\_age\_map}$ {"Lee"} = 58;
	- foreach \$name (sort keys %name\_age\_map) {
		- print "\$name: \$name\_age\_map{\$name}\n";
	- }
	- untie %name\_age\_map;

### DBM 사용예 (2)

- GDBM 사용
	- use GDBM\_File;
	- tie %name\_age\_map, "GDBM\_File", "dbmfilename", &GDBM\_WRCREAT, 0644;